# **TEST BANK**

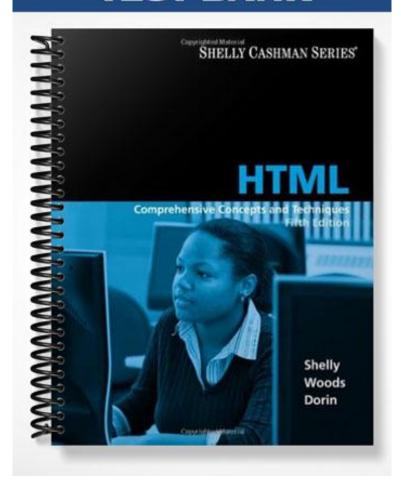

## **Chapter 2 – Creating and Editing a Web Page**

### MULTIPLE CHOICE

| 1.         | is a basic text of creating Web pages a. Microsoft Word b. Adobe Dreamwe | using H   | TML.             | c.        | Notepad Microsoft ExpressionWeb                             |
|------------|--------------------------------------------------------------------------|-----------|------------------|-----------|-------------------------------------------------------------|
|            | ANS: C                                                                   | PTS:      | 1                | REF:      | HTML 30                                                     |
| 2.         | The is usually a. background b. header                                   | the firs  | t element of a   | c.        | ge that you see.<br>title<br>body                           |
|            | ANS: C                                                                   | PTS:      | 1                | REF:      | HTML 33                                                     |
| 3.         | The should id a. background b. header                                    | entify th | ne subject or pu | c.        | f a Web page.<br>title<br>body                              |
|            | ANS: C                                                                   | PTS:      | 1                | REF:      | HTML 33                                                     |
| 4.         | The of a Web a. background b. header  ANS: D                             | page co   |                  | c.<br>d.  | that is displayed in the browser window. title body HTML 33 |
| 5.         | The title of a Web pa                                                    | age is th | e name assione   | ed to the | page if a user adds the page to the browser's list of       |
| <i>J</i> . | a. indices b. links ANS: C                                               |           | 1                | c.<br>d.  | favorites resources  HTML 33                                |
| 6.         | If you use an image a page, similar to the va. panned b. stepped  ANS: C |           | er in Windows.   | c.<br>d.  | tiled spread  HTML 33                                       |
| 7.         | A(n) image is<br>a. linked<br>b. embedded                                | not par   | t of the HTML    | c.        | indexed inline                                              |
|            | ANS: D                                                                   | PTS:      | 1                | REF:      | HTML 34                                                     |
| 8.         | On the Web, a. indices b. icons                                          | are the p | orimary way to   | c.        | e between Web pages and among Web sites.<br>links<br>images |
|            | ANS: C                                                                   | PTS:      | 1                | REF:      | HTML 34                                                     |

| 9.  | links are the                                                                                     | most com     | monly used hy    | perlink  | S.                                                                                                    |
|-----|---------------------------------------------------------------------------------------------------|--------------|------------------|----------|----------------------------------------------------------------------------------------------------|
|     | a. Server                                                                                         |              |                  | c.       | Text                                                                                                    |
|     | b. Proxy                                                                                          |              |                  | d.       | Protocol                                                                                                    |
|     | ANS: C                                                                                            | PTS:         | 1                | REF:     | HTML 34                                                                                                    |
| 10. |                                                                                                   | t off differ | ent paragraphs   |          | or different sections of a page.                                                                                                    |
|     | a. Tags                                                                                           |              |                  |          | Headings                                                                                                    |
|     | b. Proxies                                                                                        |              |                  | d.       | Protocols                                                                                                    |
|     | ANS: C                                                                                            | PTS:         | 1                | REF:     | HTML 34                                                                                                    |
| 11. | The tags ind                                                                                      | icate the st | art and end of   | an HT    | ML document.                                                                                                    |
|     | a. <head> and <td></td><td></td><td></td><td><body> and </body></td></head>                       |              |                  |          | <body> and </body>                                                                                                    |
|     | b. <page> and <td>page&gt;</td><td></td><td>d.</td><td><html> and </html></td></page>             | page>        |                  | d.       | <html> and </html>                                                                                                    |
|     | ANS: D                                                                                            | PTS:         | 1                | REF:     | HTML 35                                                                                                    |
| 12  | The tag can b                                                                                     | e used to d  | leclare the chai | racter e | neoding UTF-8                                                                                                    |
| 12. | a. <head></head>                                                                                  | e used to d  | ecture the cha   |          | <br><br> |
|     | b. <meta/>                                                                                        |              |                  |          | <html></html>                                                                                                    |
|     |                                                                                                   | PTS:         | 1                |          | HTML 35                                                                                                    |
|     |                                                                                                   |              |                  |          |                                                                                                    |
| 13. | The tags con                                                                                      |              | eb page title, i |          |                                                                                                    |
|     | a. <html> and <td></td><td></td><td></td><td><br/><br/><br/><br/><br/><br/><br/><br/></td></html> |              |                  |          | <br><br><br><br><br><br><br><br>                                                                                                    |
|     | b. $\langle page \rangle$ and $\langle page \rangle$                                              | page>        |                  | a.       | <head> and </head>                                                                                                    |
|     | ANS: D                                                                                            | PTS:         | 1                | REF:     | HTML 35                                                                                                    |
| 14. | The tags con                                                                                      | ntain the m  | ain content of   | a Web    | page.                                                                                                    |
|     | a. $\langle html \rangle$ and $\langle html \rangle$                                              | ntml>        |                  | c.       | <head> and </head>                                                                                                    |
|     | b. $<$ page $>$ and $<$ /p                                                                        | page>        |                  | d.       | <body> and </body>                                                                                                    |
|     | ANS: D                                                                                            | PTS:         | 1                | REF:     | HTML 35                                                                                                    |
| 15. | When you first star                                                                               | t Notepad,   | the file name    | (        | displays in the title bar.                                                                                                    |
|     | a. Untitled                                                                                       | -            |                  | c.       | Main                                                                                                    |
|     | b. New                                                                                            |              |                  | d.       | Default                                                                                                    |
|     | ANS: A                                                                                            | PTS:         | 1                | REF:     | HTML 37                                                                                                    |
| 16. | When the browser                                                                                  | finds a(n)_  | tag in an        | HTMI     | _ file, it starts a new line and inserts a blank line                                                                                                    |
|     | above the new para                                                                                | graph.       |                  |          |                                                                                                    |
|     | a.<br>                                                                                            |              |                  |          | <li><li>&lt;</li></li>                                                                                                    |
|     | b.                                                                                                |              |                  | d.       | <n></n>                                                                                                    |
|     | ANS: B                                                                                            | PTS:         | 1                | REF:     | HTML 41                                                                                                    |
| 17. | Bulleted lists are al                                                                             | so called    | lists.           |          |                                                                                                    |
|     | a. intranet                                                                                       | _            |                  | c.       | unordered                                                                                                    |
|     | b. extranet                                                                                       |              |                  | d.       | newsnet                                                                                                    |
|     | ANS: C                                                                                            | PTS:         | 1                | REF:     | HTML 43                                                                                                    |
| 1 Q | Numbered lists are                                                                                | also colled  | lioto            |          |                                                                                                    |
| 10. | a. browser                                                                                        | arso canco   | 1 11515.         | c.       | manager                                                                                                    |
|     |                                                                                                   |              |                  |          | <u> </u>                                                                                                    |

|     | b. ordered                                              |          |                    | d.   | explorer                                                                  |
|-----|---------------------------------------------------------|----------|--------------------|------|---------------------------------------------------------------------------|
|     | ANS: B                                                  | PTS:     | 1                  | REF: | HTML 43                                                                   |
| 19. | The tags must<br>a. <li>and </li> b. <ol> and </ol>     | be at th | ne start and end   | c.   | unordered list. <ul> <li>and </li></ul> <dl> and </dl>                    |
|     | ANS: C                                                  | PTS:     | 1                  | REF: | HTML 44                                                                   |
| 20. | The tags must<br>a. <ol> and </ol><br>b. <ul> and </ul> | be at th | ne start and end   | c.   | ordered list. <li>li&gt; and </li> <dl> and </dl>                         |
|     | ANS: A                                                  | PTS:     | 1                  | REF: | HTML 44                                                                   |
| 21. | The tags are u<br>a. <li> and </li> b. <ol> and </ol>   | sed to d | lefine a list item | c.   | ordered or unordered list. <ul> <li>and </li></ul> <dl> and </dl>         |
|     | ANS: A                                                  | PTS:     | 1                  | REF: | HTML 44                                                                   |
| 22. | If a type attribute is ra. square b. disc               | not spec | ified for an uno   | c.   | list, the list uses the bullet. circle triangle                           |
|     | ANS: B                                                  | PTS:     | 1                  | REF: | HTML 44                                                                   |
| 23. | To change the defaul<br>a. type<br>b. key               | t bullet | or number type     | c.   | attribute is entered within the <ol> or <ul> tags. value format</ul></ol> |
|     | ANS: A                                                  | PTS:     | 1                  | REF: | HTML 45                                                                   |
| 24. | You can change the sa. ordered b. bulleted              | starting | number of a(n)     | c.   | ist by using the start attribute. unordered definition                    |
|     | ANS: A                                                  | PTS:     | 1                  | REF: | HTML 46                                                                   |
| 25. | A(n) list offsets a. glossary b. bulleted               | s inform | ation in a dictio  | c.   | ike style.<br>unordered<br>definition                                     |
|     | ANS: D                                                  | PTS:     | 1                  | REF: | HTML 46                                                                   |
| 26. | The tags must<br>a. <li>and </li> b. <ol> and </ol>     | be at th | ne start and end   | c.   | finition list. <ul> and </ul> <dl> and </dl>                              |
|     | ANS: D                                                  | PTS:     | 1                  | REF: | HTML 47                                                                   |
| 27. | HTML files must end<br>ahtm<br>bhtml                    | d with a | n extension of _   | c.   | .http<br>either A or B                                                    |
|     | ANS: D                                                  | PTS:     | 1                  | REF: | HTML 47                                                                   |

| 28. | The capability a. multitasking b. paging           | of Wind    | lows allows m    | ore than<br>c.<br>d.  | E                                                            |
|-----|----------------------------------------------------|------------|------------------|-----------------------|--------------------------------------------------------------|
|     | ANS: A                                             | PTS:       | 1                | REF:                  | HTML 47                                                      |
| 29. | A <> tag indicate a. dl b. dr                      | ates a ter | m in a definiti  | ion list.<br>c.<br>d. | dd<br>dt                                                     |
|     | ANS: D                                             | PTS:       | 1                | REF:                  | HTML 47                                                      |
| 30. | If your computer is page.                          | connecte   | ed to the Interr | net when              | the browser window opens, it displays a(n)                   |
|     | a. custom b. main                                  |            |                  | c.<br>d.              | start<br>origin                                              |
|     | ANS: C                                             | PTS:       | 1                | REF:                  | HTML 52                                                      |
| 31. | images use LZ a. JPEG b. GIF                       | ZW comp    | pression techni  | •                     | make them smaller for download on the Web. PNG TIFF          |
|     | ANS: B                                             | PTS:       | 1                | REF:                  | HTML 58                                                      |
| 32. | The W3C developed graphical format. a. JPEG b. GIF | d the      | _ format as a    |                       | standard and patent-free alternative to an existing PNG TIFF |
|     | ANS: C                                             | PTS:       | 1                | REF:                  | HTML 58                                                      |
| 33. | When creating acompression technic                 | _          |                  | complex               | images like photographs, you can use a                       |
|     | a. JPEG<br>b. GIF                                  | 1          |                  | c.<br>d.              | PNG<br>TIFF                                                  |
|     | ANS: A                                             | PTS:       | 1                | REF:                  | HTML 58                                                      |
| 34. | a. src                                             | is used t  | to define the U  | c.                    | n image to load with the <img/> tag.                         |
|     | b. url<br>ANS: A                                   | DTC.       | 1                |                       | load                                                         |
|     |                                                    | PTS:       |                  |                       | HTML 59                                                      |
| 35. | An image's te a. alternative b. descriptive        | xt should  | l be a briet rep | c.                    | ion of the purpose of the image.<br>standard<br>link         |
|     | ANS: A                                             | PTS:       | 1                | REF:                  | HTML 59                                                      |
| 36. | The bgcolor attribut<br>a. html<br>b. http         | e is used  | in the <         | c.                    | specify the background color for the Web page. body bgcolor  |
|     | ANS: C                                             | PTS:       | 1                | REF                   | HTML 60                                                      |

| 37.   | Dimension is added<br>a. picas<br>b. pixels                  | to a horizontal r  | c.                   | ing the number of<br>points<br>bytes                 | that are displayed.      |
|-------|--------------------------------------------------------------|--------------------|----------------------|------------------------------------------------------|--------------------------|
|       | ANS: B                                                       | PTS: 1             |                      | HTML 61                                              |                          |
| 38.   | To view the latest v<br>a. refreshed<br>b. linked            | ersion of a Web J  | c.                   | vser, the page must be<br>indexed<br>installed       | e                        |
|       | ANS: A                                                       | PTS: 1             | REF:                 | HTML 63                                              |                          |
| 39.   | The XHTML are using, and then a. reference b. glossary       |                    | ne code is valide c. |                                                      | ion of HTML or XHTML you |
|       | ANS: D                                                       | PTS: 1             | REF:                 | HTML 64                                              |                          |
| 40.   | code is the code. Compiled b. Source                         | de or instructions | c.                   | e a Web page or prog<br>WYSIWYG<br>Development       | ram.                     |
|       | ANS: B                                                       | PTS: 1             | REF:                 | HTML 66                                              |                          |
| MUL   | TIPLE RESPONSE                                               | C.                 |                      |                                                      |                          |
| 1,102 | Modified Multiple                                            |                    |                      |                                                      |                          |
|       | _                                                            |                    | •                    |                                                      |                          |
| 1.    | By default, is a. Firefox b. Notepad                         | installed with Wi  | c.                   | Internet Explorer<br>Safari                          |                          |
|       | ANS: B, C                                                    | PTS: 1             | REF:                 | HTML 30                                              |                          |
| 2.    | is an example a. Adding an imag b. Changing the ba           | ge                 | c.                   | mat of a Web page. Adding a horizonta Ensuring XHTML |                          |
|       | ANS: A, B, C                                                 | PTS: 1             | REF:                 | HTML 32                                              |                          |
| 3.    | Normal text can be a. formatted to app. b. formatted to app. | pear as bold       | c.<br>d.             |                                                      |                          |
|       | ANS: A, B, C, D                                              | PTS: 1             | REF:                 | HTML 34                                              |                          |
| 4.    | Typically, lists are a. definition b. numbered               | lists.             | c.<br>d.             | bulleted<br>ordered                                  |                          |
|       | ANS: B, C, D                                                 | PTS: 1             | REF:                 | HTML 34                                              |                          |
| 5.    | An ordered list can a. bullets                               | use                | c.                   | Roman numerals                                       |                          |

|                                                                         | ANS: B           | , C, D                       | PTS:     | 1                | REF:     | HTML 44          |           |                                |  |  |  |
|-------------------------------------------------------------------------|------------------|------------------------------|----------|------------------|----------|------------------|-----------|--------------------------------|--|--|--|
| MOD                                                                     | IFIED T          | RUE/FALSE                    | E        |                  |          |                  |           |                                |  |  |  |
| 1. In XHTML-compliant code, the tag should always be <u>lowercase</u> . |                  |                              |          |                  |          |                  |           |                                |  |  |  |
|                                                                         | ANS: F           | , lowercase                  |          |                  |          |                  |           |                                |  |  |  |
|                                                                         | PTS: 1           |                              | REF:     | HTML 35          |          |                  |           |                                |  |  |  |
| 2.                                                                      | HTML h           | as several di                | fferent  | levels of headin | ngs nun  | nbered 1 throug  | gh 6, wit | h 6 being the <u>largest</u> . |  |  |  |
|                                                                         | ANS: F           | , smallest                   |          |                  |          |                  |           |                                |  |  |  |
|                                                                         | PTS: 1           |                              | REF:     | HTML 40          |          |                  |           |                                |  |  |  |
| 3.                                                                      |                  | laced GIF im                 | -        |                  | starting | with a blurry l  | ook and   | becoming sharper as they       |  |  |  |
|                                                                         | ANS: F           | , Interlaced                 |          |                  |          |                  |           |                                |  |  |  |
|                                                                         | PTS: 1           |                              | REF:     | HTML 58          |          |                  |           |                                |  |  |  |
| 4.                                                                      |                  |                              |          |                  |          |                  |           | ecause the file format         |  |  |  |
|                                                                         | ANS: F           | , JPEG                       |          |                  |          |                  |           |                                |  |  |  |
|                                                                         | PTS: 1           |                              | REF:     | HTML 58          |          |                  |           |                                |  |  |  |
| 5.                                                                      | The <u>alt</u> a | ttribute is use              | ed to pr | ovide alternativ | e text v | when an image    | is being  | gloaded.                       |  |  |  |
|                                                                         | ANS: T           |                              |          |                  | PTS:     | 1                | REF:      | HTML 59                        |  |  |  |
| TRUI                                                                    | E/FALSE          |                              |          |                  |          |                  |           |                                |  |  |  |
| 1.                                                                      | Links po         | int only to W                | eb pag   | es.              |          |                  |           |                                |  |  |  |
|                                                                         | ANS: F           |                              | PTS:     | 1                | REF:     | HTML 34          |           |                                |  |  |  |
| 2.                                                                      | To make          | your HTML                    | files co | ompliant with 2  | KHTMI    | L standards, alv | ways ent  | er tags in uppercase.          |  |  |  |
|                                                                         | ANS: F           |                              | PTS:     | 1                | REF:     | HTML 35          |           |                                |  |  |  |
| 3.                                                                      | _                | ad, the text e<br>s enabled. | ntered i | in the text area | scrolls  | continuously to  | o the rig | ht unless the Word Wrap        |  |  |  |
|                                                                         | ANS: T           | ı                            | PTS:     | 1                | REF:     | HTML 37          |           |                                |  |  |  |
|                                                                         |                  |                              |          |                  |          |                  |           |                                |  |  |  |

d. letters

b. Arabic numbers

| 4.  | One method of main headings at the same        |            |                   | ok on a   | Web page is to use the same heading size for            |
|-----|------------------------------------------------|------------|-------------------|-----------|---------------------------------------------------------|
|     | ANS: T                                         | PTS:       | 1                 | REF:      | HTML 40                                                 |
| 5.  | If you using a Headi<br>break up information   |            | _                 | c level o | of text, you always should use a Heading 2 style to     |
|     | ANS: T                                         | PTS:       | 1                 | REF:      | HTML 40                                                 |
| 6.  | It is good practice to visual interest to a pa |            | ith a Heading 1   | style a   | nd then to use a Heading 3 style as a way to add        |
|     | ANS: F                                         | PTS:       | 1                 | REF:      | HTML 40                                                 |
| 7.  | Using the align attrib                         | oute you   | ı can specify le  | ft-, righ | t-, or center-alignment in any heading tag.             |
|     | ANS: T                                         | PTS:       | 1                 | REF:      | HTML 41                                                 |
| 8.  | Web servers with W operating systems al        |            |                   |           | s XP, Windows 2000, Windows NT, or Macintosh            |
|     | ANS: T                                         | PTS:       | 1                 | REF:      | HTML 43                                                 |
| 9.  | For Web servers that extension.                | t run an   | operating syste   | em that   | does not accept long file names, you need the .html     |
|     | ANS: F                                         | PTS:       | 1                 | REF:      | HTML 43                                                 |
| 10. | An unordered list car                          | n use or   | ne of four differ | rent bul  | let options: disc, square, circle, or triangle.         |
|     | ANS: F                                         | PTS:       | 1                 | REF:      | HTML 44                                                 |
| 11. | The format of the sta                          | ırt tag fo | or a list without | a bulle   | et and number type specified is <ul> or <nl>.</nl></ul> |
|     | ANS: F                                         | PTS:       | 1                 | REF:      | HTML 45                                                 |
| 12. | Used more often that list of terms and defi    |            |                   | ed lists, | definition lists are useful to create a glossary-like   |
|     | ANS: F                                         | PTS:       | 1                 | REF:      | HTML 46                                                 |
| 13. | HTML files with an that allows long file       |            | on of .html can   | be viev   | ved on Web servers running an operating system          |
|     | ANS: T                                         | PTS:       | 1                 | REF:      | HTML 47                                                 |
| 14. | You do not need to f                           | ïrst savo  | e an HTML file    | e in orde | er to view the Web page in a browser.                   |
|     | ANS: F                                         | PTS:       | 1                 | REF:      | HTML 48                                                 |
| 15. | After entering code i like up to this point.   | n an HT    | ΓML file, you s   | hould v   | riew the Web page in a browser to see what it looks     |

|     | ANS: T                                                                                                    | PTS:     | 1               | REF:     | HTML 52                                                                         |  |
|-----|----------------------------------------------------------------------------------------------------|----------|-----------------|----------|---------------------------------------------------------------------------------|--|
| 16. | In general, viewing a                                                                                                    | Web p    | age periodicall | y durinį | g development is good coding practice.                                          |  |
|     | ANS: T                                                                                                    | PTS:     | 1               | REF:     | HTML 52                                                                         |  |
| 17. | It is possible to custo                                                                                                    | mize bı  | rowser settings | to chan  | ge the Web page that appears as the home page.                                  |  |
|     | ANS: T                                                                                                    | PTS:     | 1               | REF:     | HTML 53                                                                         |  |
| 18. | Schools and organizatinstalled on lab or of                                                                                                    |          |                 | page or  | n their Web sites as the home page for browsers                                 |  |
|     | ANS: T                                                                                                    | PTS:     | 1               | REF:     | HTML 53                                                                         |  |
| 19. |                                                                                                    |          |                 |          | ir computer and have full browsing capabilities, as if de available on the Web. |  |
|     | ANS: T                                                                                                    | PTS:     | 1               | REF:     | HTML 54                                                                         |  |
| 20. | One goal in Web pag<br>the interest of the vis                                                                                                    | •        | opment is to cr | eate a V | Web page that is visually appealing and maintains                               |  |
|     | ANS: T                                                                                                    | PTS:     | 1               | REF:     | HTML 57                                                                         |  |
| 21. | 21. Users rarely see any difference between an interlaced GIF and a noninterlaced GIF, regardless of the speed with which they are connected to the Internet. |          |                 |          |                                                                                 |  |
|     | ANS: F                                                                                                    | PTS:     | 1               | REF:     | HTML 58                                                                         |  |
| 22. | Most newer browsers                                                                                                    | s do not | support GIF in  | nages.   |                                                                                 |  |
|     | ANS: F                                                                                                    | PTS:     | 1               | REF:     | HTML 58                                                                         |  |
| 23. | For a Web page, the graphical Web page.                                                                                                    | source ( | code is the HTM | ML cod   | e, which then is translated by a browser into a                                 |  |
|     | ANS: T                                                                                                    | PTS:     | 1               | REF:     | HTML 66                                                                         |  |
| 24. | You can view the H7                                                                                                    | TML so   | urce code for a | ny Web   | page from within your browser.                                                  |  |
|     | ANS: T                                                                                                    | PTS:     | 1               | REF:     | HTML 66                                                                         |  |
| 25. | A printed copy of HT and the Web page that                                                                                                    |          |                 |          | diately see the relationship between the HTML tags                              |  |
|     | ANS: T                                                                                                    | PTS:     | 1               | REF:     | HTML 70                                                                         |  |
| COM | PLETION                                                                                                    |          |                 |          |                                                                                 |  |
| 1.  | Thebrowser window who                                                                                                    |          |                 |          | e is the text that appears on the title bar of the                              |  |

|    | ANS:       | title                       |          |                                                                                    |
|----|------------|-----------------------------|----------|------------------------------------------------------------------------------------|
|    | PTS:       | 1                           | REF:     | HTML 33                                                                            |
| 2. | In a br    | owser, the list             | of favo  | rites is sometimes known as the list of                                            |
|    | ANS:       | bookmarks                   |          |                                                                                    |
|    | PTS:       | 1                           | REF:     | HTML 33                                                                            |
| 3. | Thethe oth | ner elements or             | the Wo   | of a Web page is a solid color, a picture or graphic against which eb page appear. |
|    | ANS:       | background                  |          |                                                                                    |
|    | PTS:       | 1                           | REF:     | HTML 33                                                                            |
| 4. |            |                             |          | is the default text format used for the main content of a Web page.                |
|    | ANS:       | Normal                      |          |                                                                                    |
|    | PTS:       | 1                           | REF:     | HTML 34                                                                            |
| 5. | Norma      | al text can be u            | sed in a | series of text items called a(n)                                                   |
|    | ANS:       | list                        |          |                                                                                    |
|    | PTS:       | 1                           | REF:     | HTML 34                                                                            |
| 6. | An im      | age used in a V             | Veb pag  | ge is called a(n) image.                                                           |
|    | ANS:       | inline                      |          |                                                                                    |
|    | PTS:       | 1                           | REF:     | HTML 34                                                                            |
| 7. |            | as hotspots.                |          | is a special type of inline image in which you define one or more                  |
|    | ANS:       | image map                   |          |                                                                                    |
|    | PTS:       | 1                           | REF:     | HTML 34                                                                            |
| 8. | A(n) _     |                             |          | is an area of an image that activates a function when selected.                    |
|    | ANS:       | hotspot                     |          |                                                                                    |
|    | PTS:       | 1                           | REF:     | HTML 34                                                                            |
| 9. |            | inline images a<br>earance. | are      | , meaning they include motion and can change                                       |
|    | ANS:       | animated                    |          |                                                                                    |

|     | PTS:              | 1                | REF:    | HTML 34                                                                                                    |
|-----|-------------------|------------------|---------|----------------------------------------------------------------------------------------------------|
| 10. |                   |                  |         | are lines that are displayed across a Web page to separate different                                                      |
|     | section           | ns of the page.  |         |                                                                                                    |
|     | ANS:              | Horizontal rul   | es      |                                                                                                    |
|     | PTS:              | 1                | REF:    | HTML 34                                                                                                    |
| 11. | A(n) _<br>instruc | et the browser t | o go to | is text, an image, or another Web page element that you click to a location in a file or to request a file from a server. |
|     | ANS:              | link             |         |                                                                                                    |
|     | PTS:              | 1                | REF:    | HTML 34                                                                                                    |
| 12. | The <             | !                |         | > tag is used to tell the browser which HTML or XHTML                                                                     |
|     | versio            | n and type the   | uocume  | ent uses.                                                                                                    |
|     | ANS:              | DOCTYPE          |         |                                                                                                    |
|     | PTS:              | 1                | REF:    | HTML 35                                                                                                    |
| 13. | The _             |                  |         | document type is specified when you want to prohibit the use of                                                           |
|     |                   | cated tags.      |         |                                                                                                    |
|     | ANS:              | strict           |         |                                                                                                    |
|     | PTS:              | 1                | REF:    | HTML 35                                                                                                    |
| 14. |                   |                  |         | tags are tags that the W3C has earmarked for eventual removal from                                                        |
|     | their s           | pecifications, b | ecause  | they have replaced those tags with other tags.                                                                            |
|     | ANS:              | Deprecated       |         |                                                                                                    |
|     | PTS:              | 1                | REF:    | HTML 35                                                                                                    |
| 15. | The _             |                  |         | document type allows the use of deprecated tags.                                                                          |
|     | ANS:              | transitional     |         |                                                                                                    |
|     | PTS:              | 1                | REF:    | HTML 35                                                                                                    |
| 16. | The _             |                  |         | document type is used to support frames on a Web page.                                                                    |
|     | ANS:              | frameset         |         |                                                                                                    |
|     | PTS:              | 1                | REF:    | HTML 35                                                                                                    |
| 17. | A(n) _ used in    | n a Web page.    |         | is a file containing definitions of tags and how they should be                                                           |
|     | ANS:              |                  |         |                                                                                                    |

|     | DTD<br>Docur | nent Type Defi | inition |                                                                                                    |
|-----|--------------|----------------|---------|----------------------------------------------------------------------------------------------------|
|     | PTS:         | 1              | REF:    | HTML 35                                                                                                    |
| 18. |              |                |         | causes text lines to break at the right edge of the window and appear text is visible in the Notepad window. |
|     | ANS:         | Word wrap      |         |                                                                                                    |
|     | PTS:         | 1              | REF:    | HTML 37                                                                                                    |
| 19. | A(n)         |                |         | list formats information using small images called bullets.                                                  |
|     | ANS:         |                |         |                                                                                                    |
|     | bullete      |                |         |                                                                                                    |
|     | PTS:         | 1              | REF:    | HTML 43                                                                                                    |
| 20. | A(n)_        |                |         | list formats information in a series using letters or numbers.                                               |
|     | ANS:         |                |         |                                                                                                    |
|     | numbe        |                |         |                                                                                                    |

#### MATCHING

PTS: 1

*Identify the letter of the choice that best matches the phrase or definition.* 

a. bgcolor
b. word wrap
c. ordered
d. title
f. images
g. background
h. hard copy
i. PNG

REF: HTML 43

e. hyperlink j. document type

- 1. An attribute that lets you change the background color of the Web page
- 2. When text identifies this, it is usually a different color than the rest of the Web page text and underlined
- 3. Using a lot of these on your Web page is likely to distract the visitor from the page's purpose
- 4. This affects the way text displays on the screen, but not the way it prints
- 5. Should be concise yet descriptive, and briefly explain the page's content or purpose to the visitor
- 6. When choosing this, make sure it does not overpower the information on the Web page
- 7. Strict and transitional are examples, in HTML and XHTML
- 8. Kind of list that can use numbers, letters, or Roman numerals
- 9. A printed version of a file, Web page, or other document
- 10. Image file format that is a compressed file format and that supports multiple colors and resolutions

1. ANS: A PTS: 1 REF: HTML 60

| 2.  | ANS: | E | PTS: | 1 | REF: | HTML 34 |
|-----|------|---|------|---|------|---------|
| 3.  | ANS: | F | PTS: | 1 | REF: | HTML 58 |
| 4.  | ANS: | В | PTS: | 1 | REF: | HTML 37 |
| 5.  | ANS: | D | PTS: | 1 | REF: | HTML 33 |
| 6.  | ANS: | G | PTS: | 1 | REF: | HTML 33 |
| 7.  | ANS: | J | PTS: | 1 | REF: | HTML 35 |
| 8.  | ANS: | C | PTS: | 1 | REF: | HTML 44 |
| 9.  | ANS: | H | PTS: | 1 | REF: | HTML 69 |
| 10. | ANS: | I | PTS: | 1 | REF: | HTML 58 |

#### **ESSAY**

1. List eight general guidelines for creating a Web page.

#### ANS:

- Complete Web page planning. Before developing a Web page, you must know the purpose of the Web site, identify the users of the site and their computing environment, and decide who owns the information on the Web page.
- Analyze the need for the Web page. In the analysis phase of the Web development life cycle, you should analyze what content to include on the Web page. In this phase, you determine the tasks and the information that the users need.
- Choose the content for the Web page. Once you have completed the analysis, you need to determine what content to include on the Web page. Follow the less is more principle. The less text, the more likely the Web page will be read. Use as few words as possible to make a point.
- Determine where to save the Web page. You can store a Web page permanently, or save it, on a variety of storage media including a hard disk, USB flash drive, or CD. You also can indicate a specific location on the storage media for saving the Web page.
- Identify how to format various elements of the Web page. The overall appearance of a Web page significantly affects its ability to communicate clearly. Examples of how you can modify the appearance, or format, of the Web page include adding an image, background color, and a horizontal rule.
- Find appropriate graphical images. Eye-catching graphical images help to convey the Web page's overall message and add visual interest. Graphics could show a product, service, result, or benefit, or visually convey a message that is not expressed easily with words.
- Establish where to position and how to format the graphical images. The position and format of the graphical images should grab the attention of passersby and draw them into reading the Web page.
- Test the Web page for XHTML compliance. An important part of Web development is testing to assure that your Web page follows XHTML standards. The World Wide Web Consortium (W3C) has a validator available that allows you to test your Web page and clearly explains any errors that you have.

PTS: 1 REF: HTML 32 TOP: Critical Thinking

2. Detail three formatting suggestions to keep in mind as you identify how to format various elements of the text.

#### ANS:

• Effectively utilize headings. The main heading is generally the first line of text on the Web page. It conveys the purpose of the Web page. Heading size standards should be followed in the text. The main heading should be size 1, and subtopics or headings should be size 2.

- Use default text size when appropriate. The body text consists of all text between the heading and the bottom of the Web page. This text highlights the key points of the message in as few words as possible. It should be easy to read and follow. While emphasizing the positive, the body text must be realistic, truthful, and believable. The default font size and style is appropriate to use for the body of text.
- Highlight key paragraphs with bullets. A bullet is a dot or other symbol positioned at the beginning of a paragraph. The bulleted list contains specific information that is more clearly identified by a list versus a paragraph of text.

PTS: 1 REF: HTML 39 TOP: Critical Thinking

3. When saving a Web page, you must decide which storage medium to use. Discuss the considerations.

#### ANS:

- If you always work on the same computer and have no need to transport your projects to a different location, then your computer's hard drive will suffice as a storage location. It is a good idea, however, to save a backup copy of your projects on a separate medium in case the file becomes corrupted or the computer's hard disk fails.
- If you plan to work on your projects in various locations or on multiple computers, then you should save your projects on a portable medium, such as a USB flash drive or CD. The projects in this book use a USB flash drive, which saves files quickly and reliably and can be reused. CDs are easily portable and serve as good backups for the final versions of projects because they generally can save files only one time.

PTS: 1 REF: HTML 48 TOP: Critical Thinking

#### **CASE**

#### **Critical Thinking Questions**

#### Case 1

Steve is new to image file formats, particularly for the Web, and he has a lot of questions for you about which file to use for what, depending on what he wants to accomplish.

1. Steve has a Web image that he thought needed to be transparent but now he realizes it doesn't. What format do you tell him is now available to him that wasn't before?

| a. GIF | c. JPEG |
|--------|---------|
| b. PNG | d. TIFF |

ANS:

C

PTS: 1 REF: HTML 58 TOP: Critical Thinking

2. Steve is looking for the file format that supports the greatest number of colors for the Web page image he wants to create. What format do you recommend to him?

| a. GIF | c. JPEG |
|--------|---------|
| b. PNG | d. TIFF |

ANS:

PTS: 1 REF: HTML 58 TOP: Critical Thinking

#### **Critical Thinking Questions**

#### Case 2

Maeve wants to get the DOCTYPE for her new Web page just right, but she is concerned about the implications of her choice on her code, since some of it has been built on what a colleague previously wrote for the firm.

3. Maeve strongly suspects that there are deprecated tags in the code. Which of the following DOCTYPE values can she use?

| a. transitional | c. strict        |
|-----------------|------------------|
| b. frameset     | d. Either b or c |

ANS:

A

PTS: 1 REF: HTML 35 TOP: Critical Thinking

4. After having some trouble with the code she inherited from her colleague, Maeve has abandoned the existing page and built her own new page. Because she is starting from scratch, she can afford to enforce the XHTML compliance in her new page. If she is not using frames, which of the following DOCTYPE values is the choice for her?

| a. transitional | c. frameset      |
|-----------------|------------------|
| b. strict       | d. Either a or b |

ANS:

В

PTS: 1 REF: HTML 35 TOP: Critical Thinking